# OneStream Metadata Manager V1.13

# **Contents**

| Introduction                      | 3  |
|-----------------------------------|----|
| OneStream Metadata Manager ribbon | 4  |
| Functions                         | 4  |
| Import (XML File)                 | 4  |
| Import Errors and Warnings        | 6  |
| Extended members                  | 7  |
| Import HFM App                    | 7  |
| Import Generic Hierarchy          | 8  |
| Export XML File                   | 9  |
| Export File options               | 10 |
| Sheets                            | 12 |
| Instructions                      | 12 |
| Go to: Sheets                     | 12 |
| Add Sheet                         | 12 |
| Recolour Sheets                   | 13 |
| Sort Sheets                       | 13 |
| Refresh Sheet List                | 13 |
| Bookmark                          | 14 |
| Search                            | 14 |
| Manage Columns                    | 15 |
| Time Dimension                    | 15 |
| Synchronise Descriptions          | 16 |
| Parent or Base                    | 16 |
| Copy sheet(s)                     | 17 |
| Open Manual                       | 18 |
| Managing the Dimensions           | 18 |
| Comment column                    | 18 |
| Action column                     | 19 |
| Autoupdate Description            | 20 |
| Fixed sheets                      | 21 |
| Instructions                      | 21 |

| Setup          | 22 |
|----------------|----|
| Time dimension | 22 |
| Manual PDF     |    |
| ChangeControl  |    |
|                |    |
| SearchResults  | 24 |

## Introduction

OneStream Metadata Manager is an Excel front-end for managing OneStream XML application files. It is primarily a project acceleration tool and it is also very useful for support desks as a means to quickly analyse an application's metadata.

There is an Excel based Metadata Builder currently available on the OneStream MarketPlace. The main differences between that tool and this one are:

- Members and Relationships are managed in the same area of the sheet
- One or more dimensions can be imported and exported at the same time
- Metadata can be imported and exported by dimension type
- Members can be added or deleted
- Relationships can be added, removed, ignored or extended
- No Excel formulas to generate the XML code

Although metadata is always loaded into OneStream as a Merge, OneStream Metadata Manager will effectively allow you to load as a Replace.

# OneStream Metadata Manager ribbon

The new ribbon OSMacros is the central point for running the Metadata Manager functions:

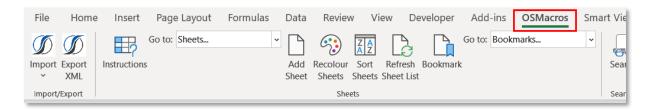

## **Functions**

## Import (XML File)

The default function for the Import button is to import a OneStream XML file. There are a number of options (on the Instructions sheet) for handling members which do not have a parent in the source file

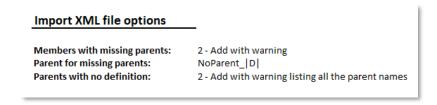

From the Import section, click 'Import' or click the down arrow and then 'Import':

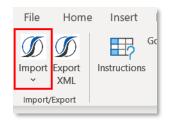

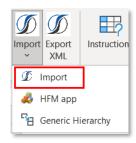

Once a file has been selected, the user is presented with a selection dialogue of all the dimensions contained in the file. The selections can be made by dimension or dimension type:

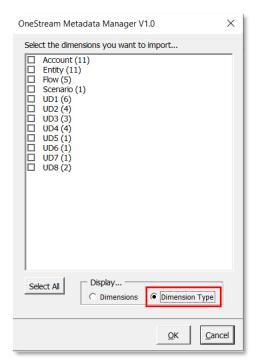

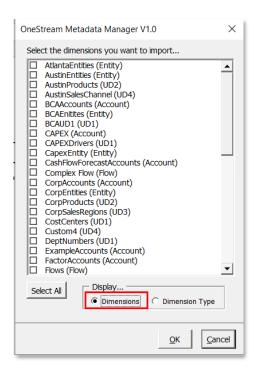

Click one or more items and then click OK. Any errors or warnings are displayed after the file has been imported:

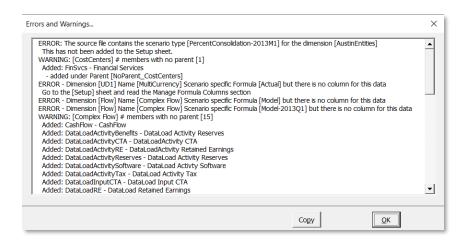

Click on Copy to copy all the messages to the clipboard. The level of messages can be controlled from the Import file options section on the Instructions sheet.

The dimension information will be imported to a separate sheet per dimension. The sheet list will be updated on the 'Go to: Sheets' dropdown. This is a hyperlink to each of the dimension sheets:

NOTE: Only the UD dimensions in the 'UD Dimensions' list on the Instructions sheet will be displayed.

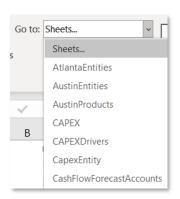

The new dimension sheets can have a colour applied to the tabs when they are imported:

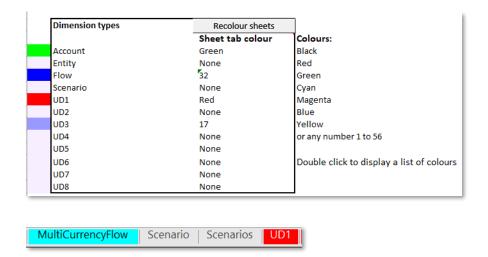

## **Import Errors and Warnings**

An Error indicates that there is data in the source XML file that cannot be imported because there is no corresponding column on the sheets. The error below is saying that the dimension AustinEntities has an entry for the Scenario type 2013M1 but this has not been added to the sheet.

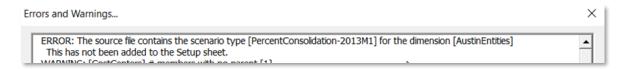

To correct this error, click on the relevant 'Manage Columns' button (in this case Percent Consol) and add the missing entry (in this case 2013M1 for the <default> scenario type).

NOTE: In Version 1.12, the Import process automatically adds any extra 'ScenarioType' columns. The macro still checks that all the columns are present.

Warnings indicate that there was a problem in the source XML file which has been rectified. Typically this will relate to missing parents. In OneStream, it is possible to add a member without specifying a parent; this is known as an orphan member. OneStream Metadata Manager must have a parent for every member so it will automatically assign a parent for these members. The default parent is NoParent\_DIMENSIONNAME. This can be changed in the 'Import XML File Options' section on the Instructions sheet.

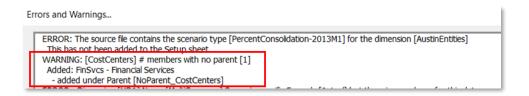

This has been imported as:

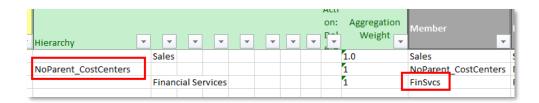

#### Extended members

If a member is detected as being an extended member, the Action column is populated with 'E' and the member row has a light grey background.

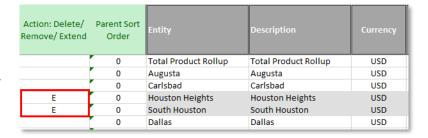

If an Extended member is edited on the wrong sheet an error message is displayed (this does not apply to the Entity dimension as the extended dimension is not referenced):

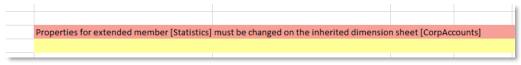

## Import HFM App

HFM App files can be imported. Click on the down arrow on the Import icon and select 'HFM app':

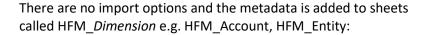

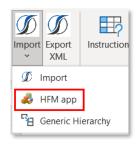

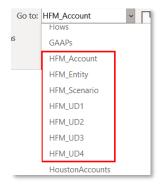

The HFM metadata properties are converted to OneStream properties based on the settings on the Setup sheet:

| Metadata property tags      |                           |                       |                    |                                  |
|-----------------------------|---------------------------|-----------------------|--------------------|----------------------------------|
| This lists the order of the | metadata properties as    | they appear on the o  | dimension sheets.  |                                  |
| HFM Import - The HFM Me     | etadata must appear und   | ler the correspondin  | g OneStream dime   | nsion. If the HFM cell is blank, |
| If the HFM property name    | starts with - the value v | vill be reversed eg Y | becomes N or True  | becomes False.                   |
| DO NOT CHANGE               |                           |                       |                    |                                  |
| Account                     | AccountType               | FormulaType           | AllowInput         | IsConsolidated                   |
| HFMAccount                  | AccountType               |                       | -IsCalculated      | IsConsolidated                   |
| Entity                      | Currency                  | IsIC                  | IsConsolidated     | FlowConstraint                   |
| HFMEntity                   | DefCurrency               | IsICP                 |                    |                                  |
| Flow                        | FormulaType               | AllowInput            | IsConsolidated     | SwitchSign                       |
| Scenario                    | ScenarioType              | readDataGroup         | readWriteDataGrou  | CalculateFromGridsGroup          |
| HFMScenario                 |                           |                       |                    |                                  |
| UD                          | FormulaType               | AllowInput            | IsConsolidated     | AlternateCurrencyForDisplay      |
| HFMUD                       |                           | -IsCalculated         |                    |                                  |
| EntityHierarchy             | ParentSortOrder           | PercentConsolidati    | PercentConsolidati | PercentConsolidation-Actual      |
| EntitySecurity              | readDataGroup             | readDataGroup2        | readWriteDataGrou  | readWriteDataGroup2              |
|                             |                           |                       |                    |                                  |

## Import Generic Hierarchy

Generic Hierarchy files can be imported. These are files that contain a Parent and Child relationship in text format.

One or more files can be imported at the same time. They must all be in the same format and contain only one dimension.

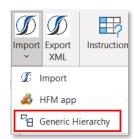

The first selected file is read to determine the line delimiter (which can be overridden).

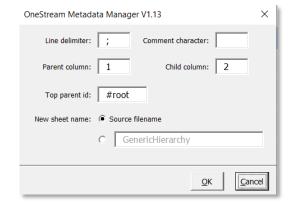

#### Settings:

- Line delimiter. Character that separates the Parent/Child information. Enter T or TAB for a tab character.
- Comment character. Any line that begins with this character will be ignored.
- Parent column. The column which contains the Parent member. Defaults to 1.
- Child column. The column that contains the Child member. Defaults to 2.
- Top parent id. The text that identifies the top member in the hierarchy. A blank parent member is always assumed to be a top member. This field is in case the top member uses a different convention. Defaults to #root.
- New sheet name. This can be either the source filename or an input sheetname (a sequential number is added to the end of this sheet name).

The hierarchy is copied to the sheet. Column A contains the member label. Column B onwards contains the hierarchy.

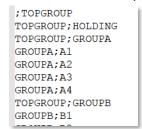

Row 1 holds the headings. Cell A1 is member and cell B1 is Hierarchy. The word END appears in the last column with data to help with copying the hierarchy to another sheet.

| 4  | Α        | В         | С       | D   |
|----|----------|-----------|---------|-----|
| 1  | Member   | Hierarchy |         | END |
| 39 | TOPGROUP | TOPGROUP  |         |     |
| 40 | HOLDING  |           | HOLDING |     |
| 41 | GROUPA   |           | GROUPA  |     |
| 42 | A1       |           |         | A1  |
| 43 | A2       |           |         | A2  |
| 44 | A3       |           |         | A3  |
| 45 | A4       |           |         | A4  |
| 46 | GROUPB   |           | GROUPB  |     |
| 47 | B1       |           |         | B1  |
| 48 | B2       |           |         | B2  |
| 49 | В3       |           |         | B3  |
| 50 | B4       |           |         | B4  |

## **Export XML File**

The 'Export XML File' option works in a similar way to the import in that the user is prompted to select sheets by dimension or dimension type:

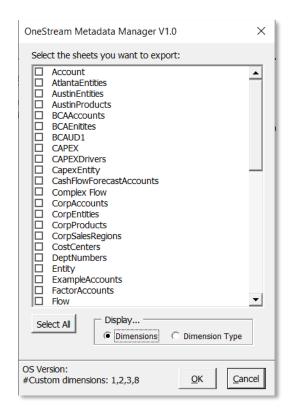

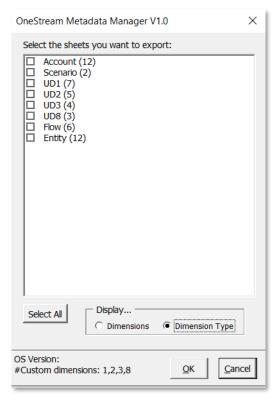

NOTE: Only the UD dimensions in the 'UD Dimensions' list will be displayed:

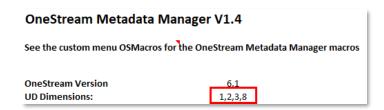

The user is presented with a default filename:

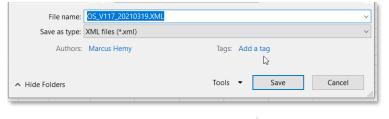

This default filename is driven by the Export file options:

Any errors or warnings are displayed and the user can choose to go ahead and create the file anyway (OK) or Cancel. The Copy button will put all the error / warning information in the clipboard:

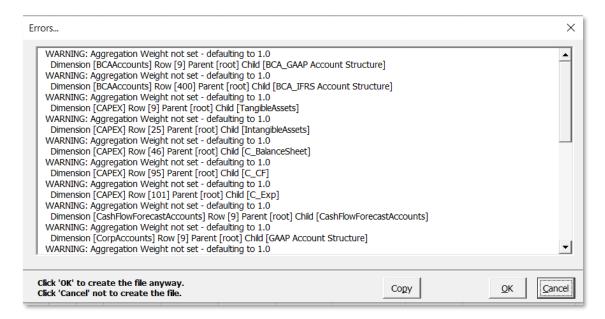

## **Export File options**

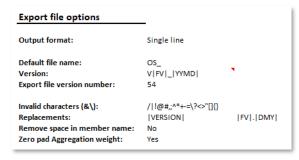

#### Output format

Single line or Multi-line. This controls how the data is written to the XML File:

## Single line:

#### Multi-line:

The Multi-line format mimics the output from OneStream so file comparisons are easier to execute.

#### Default file name, Version, Export file version number

These options control the default filename.

'Default file name' is the text to put at the beginning of the filename. If this is blank it defaults to OS\_.

The 'Version' field controls file versioning (and can be blank). Macros can be entered in this field to tailor the export filename:

```
Macros for the Version field (date is 2nd Aug 2021):
|DMY| - Today (eg 020821)
|DMYY| - Today (eg 02082021)
|MDY| - Today (eg 0802201)
|MDY| - Today (eg 08022021)
|MDYY| - Today (eg 208022021)
|YMD| - Today (eg 20210802)
|YMD| - Today (eg 20210802)
|DD| - Day (eg 02)
|MM| - Month (eg 08)
|MON| - Month (eg Aug)
|MONITH| - Month (eg August)
|YY| - Year (eg 21)
|YYYY| - Year (eg 201)
|HH| - Hour (eg 10)
|MIN| - Minute (eg 05)
|TIME| - Time (eg 1005)
|V| - OneStream Version (eg 4.1)
|VND| - OneStream Version no dots (eg 41)
|FV| - Export File Version number
```

'Export file version number' can be used in the default filename (macro is |FV|) and is automatically incremented with each export.

#### **Invalid** characters

This section contains the list of characters that must not be used in a member name. If a member contains one of these characters, the Export procedure will produce an error:

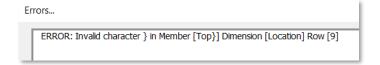

#### *Replacements*

When the export file is being created, the export procedure will search for the first string and replace it with the second (all the Version macros are available):

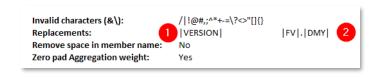

This is used for version stamping a text field against an account (for example) so that this information can be displayed to the user/auditor.

#### Remove space in member name

Yes or No.

## Zero pad Aggregation weight

Yes or No. The Aggregation Weight can be entered as 1 or 1.0 (for example). This setting is used to keep the Aggregation Weight format consistent and also to match the output from OneStream to again make file comparisons easier.

#### **Sheets**

There can be many sheets in the workbook and there are some navigation aids provided.

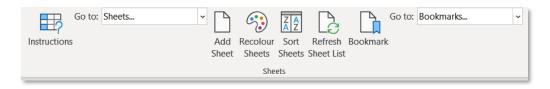

#### Instructions

This takes you back to the Instructions sheet.

#### Go to: Sheets

This is a list of all the sheets with metadata. Click on the sheet to jump to that sheet. This list is sorted alphabetically.

#### Add Sheet

This adds a new dimension sheet to the workbook.

Select the dimension type from the list and give the sheet a name:

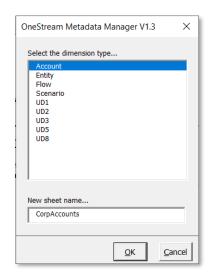

#### **Recolour Sheets**

The tab colour for each dimension type can be changed from the Instructions sheet. This is so that it is easier to navigate through the many sheets and identify the type of data on each sheet. The actual colour being used for the tab is displayed to the left of the Dimension Type list.

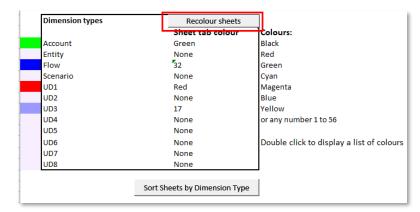

Double-click the 'Sheet tab colour' cell to display a dialogue for the colour selection. The list of colours is generated from the extended colour set.

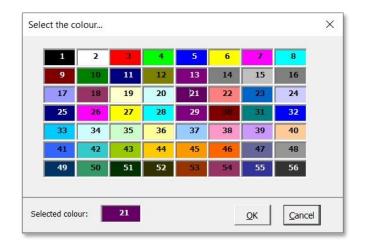

#### **Sort Sheets**

This option will sort the sheets by the dimension type specified on each sheet.

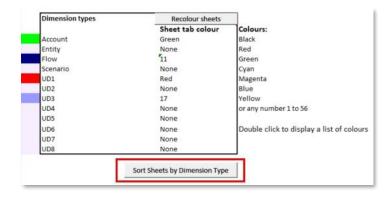

#### Refresh Sheet List

The Metadata Manager will automatically update the list of sheets in the 'Go To: Sheets' section when it detects there is a change. Not every possible change to the workbook has been intercepted as this can have an impact on performance. The 'Refresh Sheet List' function is for when a sheet has been updated and the new information does not appear in the Sheets list.

#### **Bookmark**

Bookmarks allow you to remember a cell and jump to it from anywhere else in the workbook.

Click on Bookmark to add the current cell to the list. You must have only one cell selected. If the current cell has text, that text will appear in the Bookmark list. If the cell is blank, the sheetname and cell reference will appear instead.

You can have a maximum of 9 bookmarks. If you bookmark a cell that is already bookmarked, it will remove the bookmark.

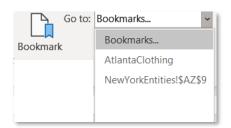

The keyboard shortcuts Control+Shift+1, Control+Shift+2 etc can also be used.

#### Search

The Search functionality is similar to the native Excel search facility except that:

- The results are added to the sheet SearchResults
- Only metadata sheets are included (i.e. the sheets Instructions, Setup, ChangeControl and SearchResults are ignored)
- The 'Just Metadata' option ignores the dimension headers
- The search can be restricted to a Dimension type

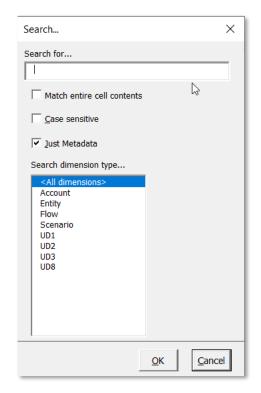

The results are displayed on the sheet SearchResults:

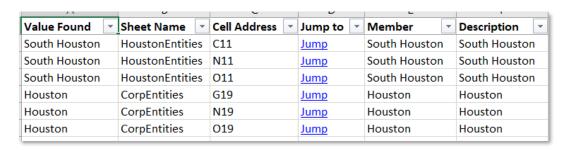

## Manage Columns

Some columns in OneStream can vary by Scenario type and/or time period. The Manage Columns function allows you to tailor these custom columns for each varying type:

- Formula
- Percentage Consolidation
- Percentage Ownership

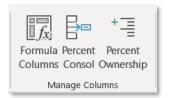

The function for all three types is essentially the same as all it is doing is adding extra columns to the relevant sheets:

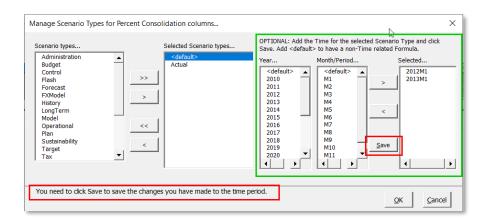

The area in the green box is optional. If you want to have a column that is for a fixed time period for all scenario types, select <default> as the scenario type. Any changes you make to the scenario types are saved if you click OK. Any changes you make to the time periods, you must click Save (highlighted in red). A message appears at the bottom of the form as a reminder (also in red).

#### **Time Dimension**

The Time dimension varies from application to application. This section allows you to change the start and end years as well as the month/periods. This information is then used by the 'Manage Columns' functions.

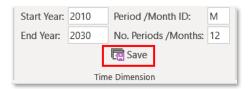

#### NOTE: If you make a change to these settings you must click on Save (marked in red).

This information is saved to the bottom of the Setup sheet and you change it here as well:

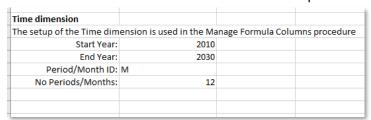

#### **Synchronise Descriptions**

Member Descriptions appear in two places: in the Hierarchy area and next to the Member label. This macro synchronises the two descriptions.

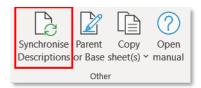

NOTE: The '<u>Autoupdate Description</u>' synchronises the descriptions when the Description in the Hierarchy is changed manually. In this case the description in the Hierarchy is copied to the Description in the Member area.

The macro can be run for:

- The current sheet
- All sheets
- All sheets for a dimension type

The Description can be copied from the Hierarchy to the Member area or vice versa.

The macro searches the Hierarchy for the Description. The search can start from column B and work towards the Member column or vice versa.

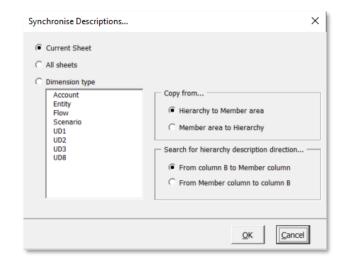

This macro is very useful when Members and their Descriptions have been copied in from another system i.e. into two columns on the sheet. The Hierarchy can then be structured simply by entering a single character in the desired position. This macro will then populate the Hierarchy with the correct Description.

#### Parent or Base

The 'Parent or Base' formula is an option. Each metadata sheet has a 'Parent or Base' column to the left of the 'Action' column but this is not automatically populated.

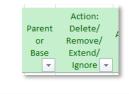

Click any cell in that column and then click the 'Parent or Base' macro and an Excel formula will be inserted:

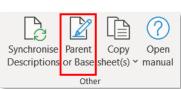

=IF(@OFFSET(INDIRECT(@CELL("address",INDEX(B9:M9,MATCH("\*",B9:M9,0)))), 1,1) = 0, "B", "P")

NOTE: there must be at least one blank column to the left of the 'Parent or Base' column. The Excel formula looks to see if there is anything in the cell one to the right and one down to determine if the member is a Parent or not so the result of the formula must not appear to be a child member.

## Copy sheet(s)

The Copy sheets functions are a means to quickly update a workbook with sheets either from or to the current workbook. This is intended primarily as a quick way of updating a new release of OneStream Metadata Manager with the metadata from an earlier version.

There are two Copy functions:

- 1. Copy sheets
- 2. Copy sheets from another workbook

Copy sheets will copy sheets from the current workbook to another workbook which may or may not be open.

Select the sheets to be copied

Select an open workbook or click on Browse to select a workbook

Copy sheets from another workbook will copy into the current workbook sheets from another open workbook

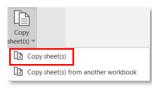

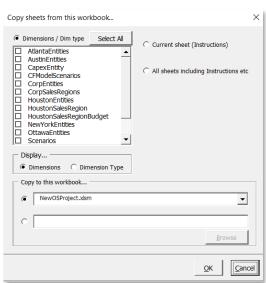

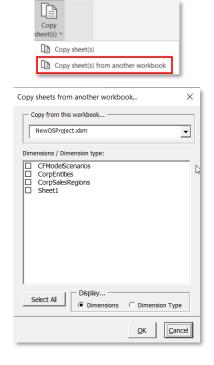

## Open Manual

This file is saved to the Setup sheet. The Open Manual function will open it in your PDF application.

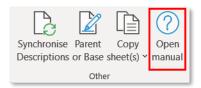

# Managing the Dimensions

This is the biggest difference to other metadata managers. The members are managed together with their relationships by using the row/column offset in the Excel spreadsheet to denote a Parent/Child relationship:

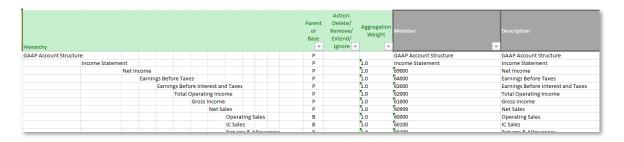

The member description is added to the hierarchy area. The description appears again next to the member column; as the description changes in the hierarchy area, it will automatically update in the Description column (the option 'Autoupdate Descriptions' on the Instructions sheet must be set to Yes).

#### Comment column

Column A on every dimension sheet is for adding comments. The comment can be a simple comment (such as 'New account for Cashflow'). It can also be used in conjunction with the <a href="ChangeControl">ChangeControl</a> sheet. This sheet holds the index for the comments used in the workbook. On the ChangeControl sheet you add a comment id or change request id in column A and a description for the entry in column B. The other columns can be anything you want although the default setup has some date and action type columns:

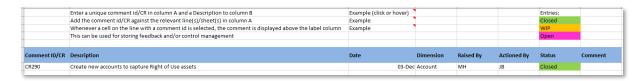

On the dimension sheets you add the comment id in column A against all members that it applies to:

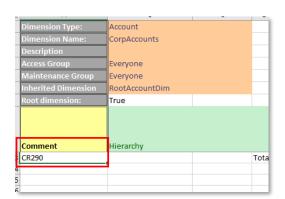

And the comment description from the Change Control sheet appears in the yellow box above the member column:

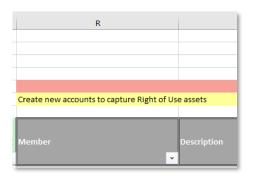

# Action column

The Action column controls what to do with the row entry for the export file.

| Value in |                                                                                                    |  |  |  |  |
|----------|----------------------------------------------------------------------------------------------------|--|--|--|--|
| Action   |                                                                                                    |  |  |  |  |
| column   | Result                                                                                                    |  |  |  |  |
| Blank    | The member and relationship are added to the file.                                                                                                    |  |  |  |  |
| D        | The member and all its instances and relationships will be set in the export file as a                                                                                                    |  |  |  |  |
|          | member to be deleted.                                                                                                    |  |  |  |  |
| R        | The current instance will be set to be removed in the export file; the member                                                                                                    |  |  |  |  |
|          | properties and other instances will be added.                                                                                                    |  |  |  |  |
| E        | This signals that the current instance is an Extended member i.e. the member                                                                                                    |  |  |  |  |
|          | definition appears on another dimension. For the Entity dimension this setting                                                                                                    |  |  |  |  |
|          | appears on the 'Parent' dimension and currently displays only the first level of the                                                                                                    |  |  |  |  |
|          | extended entity hierarchy.                                                                                                    |  |  |  |  |
|          |                                                                                                    |  |  |  |  |
|          | For all other dimensions, the Action setting appears on the 'Child' dimension. If E is                                                                                                    |  |  |  |  |
|          | entered into the Action column, the background colour for the properties will be                                                                                                    |  |  |  |  |
|          | changed to light grey. If the Description cell for this row is empty, the properties from                                                                                                    |  |  |  |  |
|          | the Parent sheet will be copied over. If the member cannot be found on the Parent                                                                                                    |  |  |  |  |
|          | sheet a warning will be displayed in the warning area:                                                                                                    |  |  |  |  |
|          | Sheet a warning will be displayed in the warning area.                                                                                                    |  |  |  |  |
|          |                                                                                                    |  |  |  |  |
|          | Member [TotalCustomer] is not in the inherited dimension [Custom4]                                                                                                    |  |  |  |  |
|          |                                                                                                    |  |  |  |  |
|          | Action:                                                                                                    |  |  |  |  |
|          | Delete/ Aggregation                                                                                                    |  |  |  |  |
|          | Remove/ Regregation   Description   Formula Type   Allow Input   Co                                                                                                    |  |  |  |  |
|          | Ignore V V V                                                                                                    |  |  |  |  |
|          | E 1.0 TotalCustomer TotalCustomers true c                                                                                                    |  |  |  |  |
|          | The control of the control of the co |  |  |  |  |
| I        | The member is flagged as Ignore and will not appear in the exported XML file. This is                                                                                                    |  |  |  |  |
|          | used where metadata from another application is being used as a template for the                                                                                                    |  |  |  |  |
|          | OneStream application and the member is no longer required or has been moved to                                                                                                    |  |  |  |  |
|          | another dimension. It is very useful for documentation and keeping track of                                                                                                    |  |  |  |  |
|          | members. Typically a comment is added in column A to explain why the member is                                                                                                    |  |  |  |  |
|          | being ignored.                                                                                                    |  |  |  |  |

OneStream loads the XML file as a Merge. Members that are being deleted will be added to the XML as a deletion if the action column is set to D. If the properties of a member are changed, they will also be updated when loaded into OneStream. If a member is moved in a hierarchy, you have to leave the original instance on the sheet and flag it with R. Then add the new instance. Once the XML file has been loaded into OneStream, the original instances (i.e. flagged with R) must be removed from the sheet. You could add 'DeleteMe' to column A for all these lines and then use the Search function to get a checklist of lines to be deleted.

The member properties are assigned in the columns to the right of the member label:

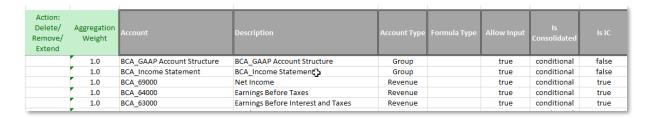

There are no formulas for the XML output; that is all managed by the procedures.

If a member appears more than once in the hierarchy, the member is added again to the sheet but the metadata properties are only taken from the first instance when exporting. Member descriptions are checked for consistency for all instances to make sure that the correct member has been selected.

#### **Autoupdate Description**

The description for a member appears in two places: in the hierarchy area (where it determines the parent child relationship) and secondly next to the member label as a visual aid. Whenever the description changes in the hierarchy area, the description next to the member label is automatically updated. The Autoupdate Description option (on the Instructions sheet) can be turned off.

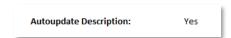

# Fixed sheets

#### Instructions

This sheet holds instructions and options for importing, exporting, versions, editing and tab colours.

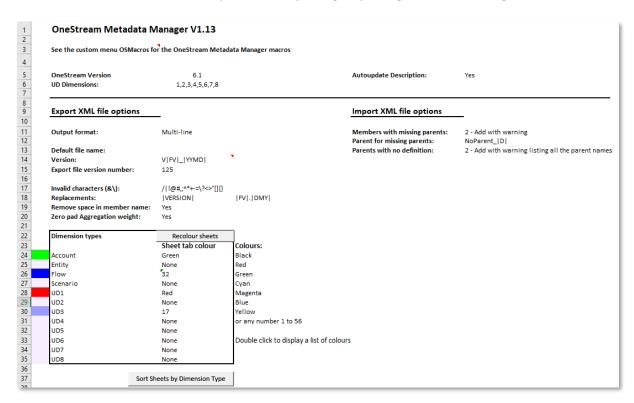

Each option cell has help text associated with it.

#### Setup

The Setup sheet holds information on the order of the metadata properties by dimension. You must not change anything in the metadata property tag sheets. The import and export processes read the property tags on this sheet to work out where to put data during import and where to read data during export. The three 'Manage Column' functions ('Formula columns', 'Percent Consol' and 'Percent Ownership') add and remove scenario and time specific columns on this sheet.

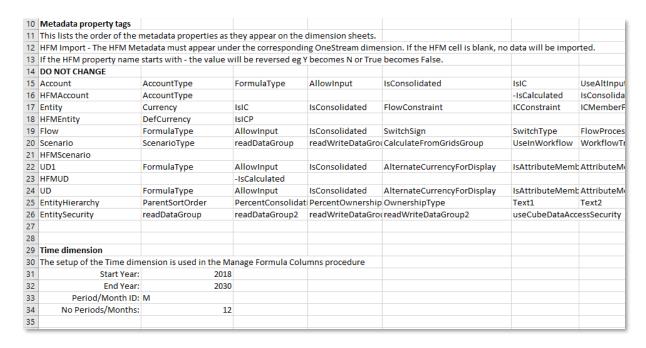

#### Time dimension

At the bottom of the sheet are the settings for the Time dimension. You can manage them here on the sheet or through the OSMacros ribbon.

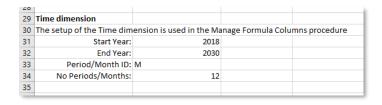

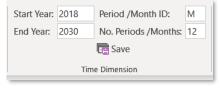

#### **Manual PDF**

The manual for OneStream Metadata Manager is stored on this sheet. It can be accessed directly from this sheet or from the final function on the ribbon.

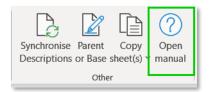

## ChangeControl

The ChangeControl sheet is a central point for holding comment and change request information. A unique ChangeControl id is added to column A with the description in column B. Additional data such as the date and status can be added. The ChangeControl id is then added against all dimension members affected by the comment/change in column A on the dimension sheet. This has two uses:

- 1. For generating a list of members that will be affected by a Change Request. In an application where any metadata changes need to be signed off because of a SOX control, the annotation against the members will provide a list of the members. Running a Search for the CR number will then show the affected members will hyperlinks to the members. This can then be presented to the application owner for sign off.
- 2. For collating a checklist of all queries. The workbook can be distributed to all stakeholders for their scrutiny. Any questions they have, they enter a comment id on the ChangeControl sheet and then apply that to the member. This provides a list of all the queries/comments and by using the Search function the means to drilldown into the detail.

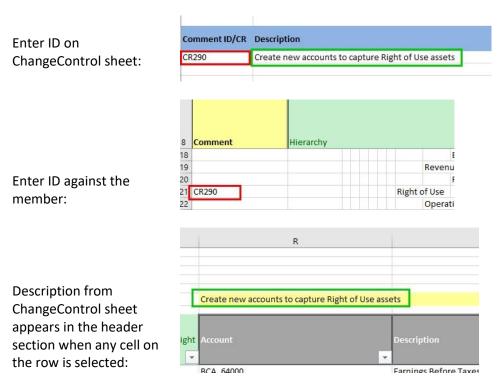

#### SearchResults

This sheet will be created as the last sheet if it doesn't already exist.

## Macro code

The code behind OneStream Metadata Manager is not protected. All the procedures for the ribbon are in the procedure CustomUI\_Control in the module modCustomUI:

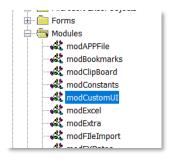

```
' This is the callback sub for all the buttons on the ribbon
Sub CustomUI_Control(control As IRibbonControl)
Dim sParams As String
Dim sMsq As String
    Select Case UCase$(control.id)
    Case "EXPORT"
        CreateExportFile
    Case "IMPORTXML"
        {\tt ImportFileXML}
    Case "IMPORTHFM"
        ImportFileAPP
    Case "IMPORTHIER"
        ImportHier
    Case "INSTRUCTIONS"
        On Error Resume Next
        ThisWkBk.Activate
        Worksheets(cSHEET INSTRUCTIONS).Activate
    Case "ADDSHEET"
        AddSheet
        LoadVisibleNavigate
    Case "RECOLOURSHEETS"
        UpdateSheetColours
```

The OSMacros ribbon is defined in XML format. Instructions for the best way to view and edit this are contained in the modCustomUI module:

#### OneStream Metadata Builder

Some code for building the XML strings from the OneStream Metadata Builder has been used. Any changes to the code have been annotated with 'MH